> library(lavaan) This is lavaan 0.6-6 lavaan is BETA software! Please report any bugs. > library(sem) Attaching package: 'sem' The following objects are masked from 'package:lavaan': cfa, sem > library(semPlot) Registered S3 methods overwritten by 'huge': method from plot.sim BDgraph print.sim BDgraph > modelTend<-' + SES=~b1\*INC+b2\*FAM+b3\*DES\_C+b4\*SEX+b5\*ESCO + COVID=~j1\*FREQ\_C+j2\*FREQ\_C\_COVID+j3\*COV\_HC+j4\*NORM\_1+e4\*IE4 + CF=~e1\*IE1+c3\*CF5+c4\*CF4+c1\*CF2+c2\*CF3 + CO=~e1\*IE1+d1\*CO1+d2\*CO5+d3\*CO6+d4\*CO3+d5\*CO4+h1\*R1+e3\*IE2+e4\*IE4+e5\*IE3+c1\*CF2 + HD=~f1\*HD1+f3\*HD3+d4\*CO3 + R=~h1\*R1+h3\*R2+f1\*HD1+d2\*CO5+f3\*HD3+c1\*CF2 + R~n\*HD+l\*CF+m\*CO+t\*SES+s\*COVID + IND1:=c2\*l + IND2:=c3\*l  $+$  IND3:=c4\*l  $+$  IND4:=c1\*]  $+$  IND5:=d1\*m  $+$  IND6:=d2\*m  $+$  TND7 $\cdot$ =d3\*m  $+$  IND8:=d4\*m  $+$  IND9:=d5\*m + IND10:=e1\*l + IND11:=e1\*m + IND12:=e3\*m  $+$  IND13:= $e4*m$  $+$  IND14:=e5\*m +  $IND15:=c1*m$  $+$  IND16:=h1\*m + IND17:=f1\*n + IND18:=f3\*n  $+$  IND19:=d4\*n  $+$  IND20:= $j1*$ s  $+$  IND21:= $\frac{1}{2}$ \*s  $+$  IND22:= $i3*$ s  $+$  IND23:= $3^{4*}$ s  $+$  IND24:=b1\*t  $+$  IND25:=b2\*t  $+$  IND26:=b3\*t  $+$  IND27:=b4\*t  $+$  TND28 $\cdot$ =b5\*t  $+$  IND29:=e4\*s + FREQ\_C~~FREQ\_C\_COVID + CF4~~CO4  $+$  CO1~~HD1 + CO1~~CO4  $+ CO4 \sim TFA$ + COVID~~COVID + ESCO~~NORM\_1 + COV\_HC~~NORM\_1 + INC~~FAM  $+ CO~~\sim~ H D$  $+ R \sim R$ 

+ '

> model.fitTend=lavaan::sem(modelTend,FINAL\_para\_modelo,estimator="MLM",std.lv=TRUE,orthogonal=FALSE)

> summary(model.fitTend,standardized=TRUE,fit.measure=TRUE)

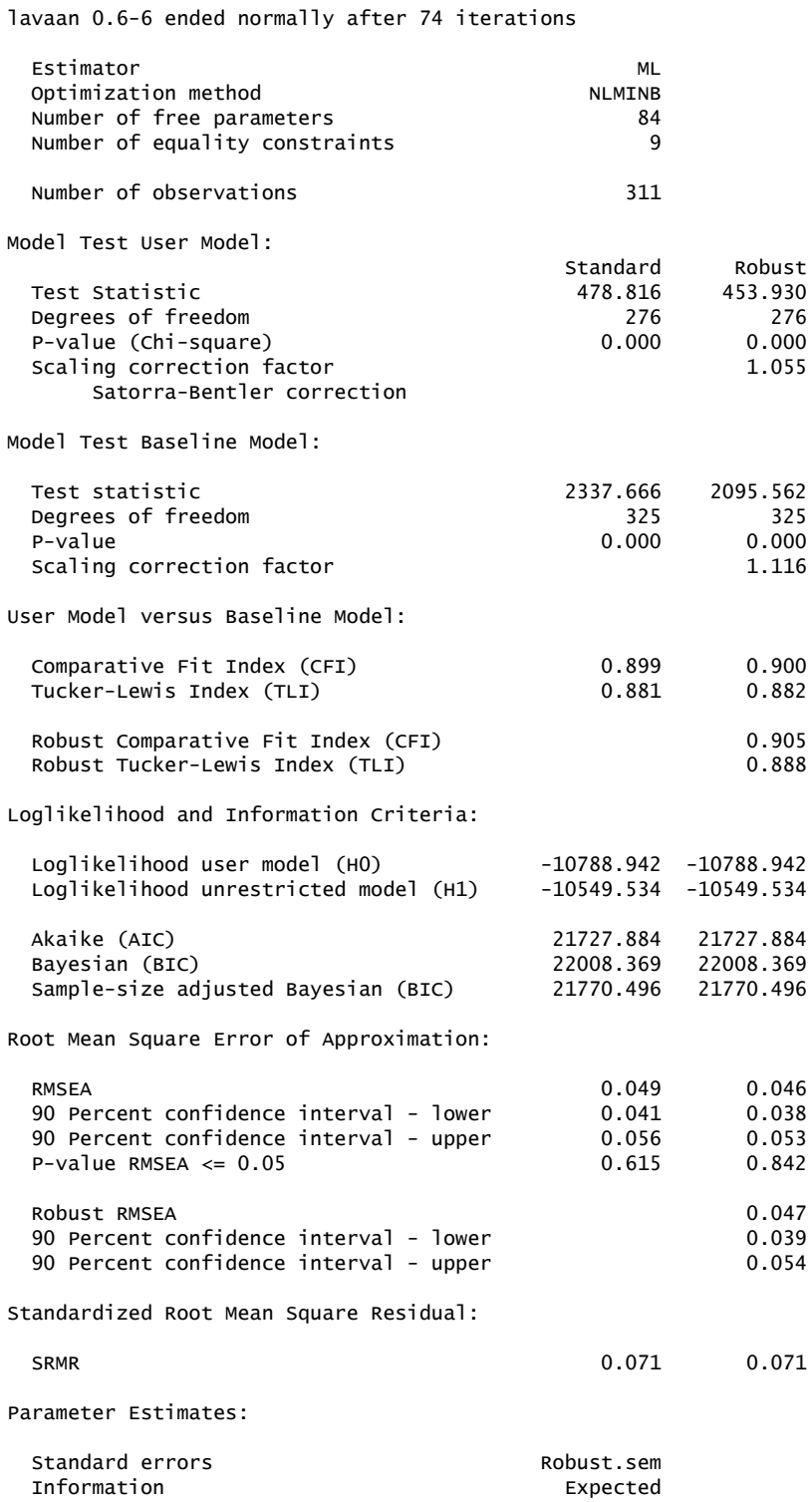

Information saturated (h1) model Structured

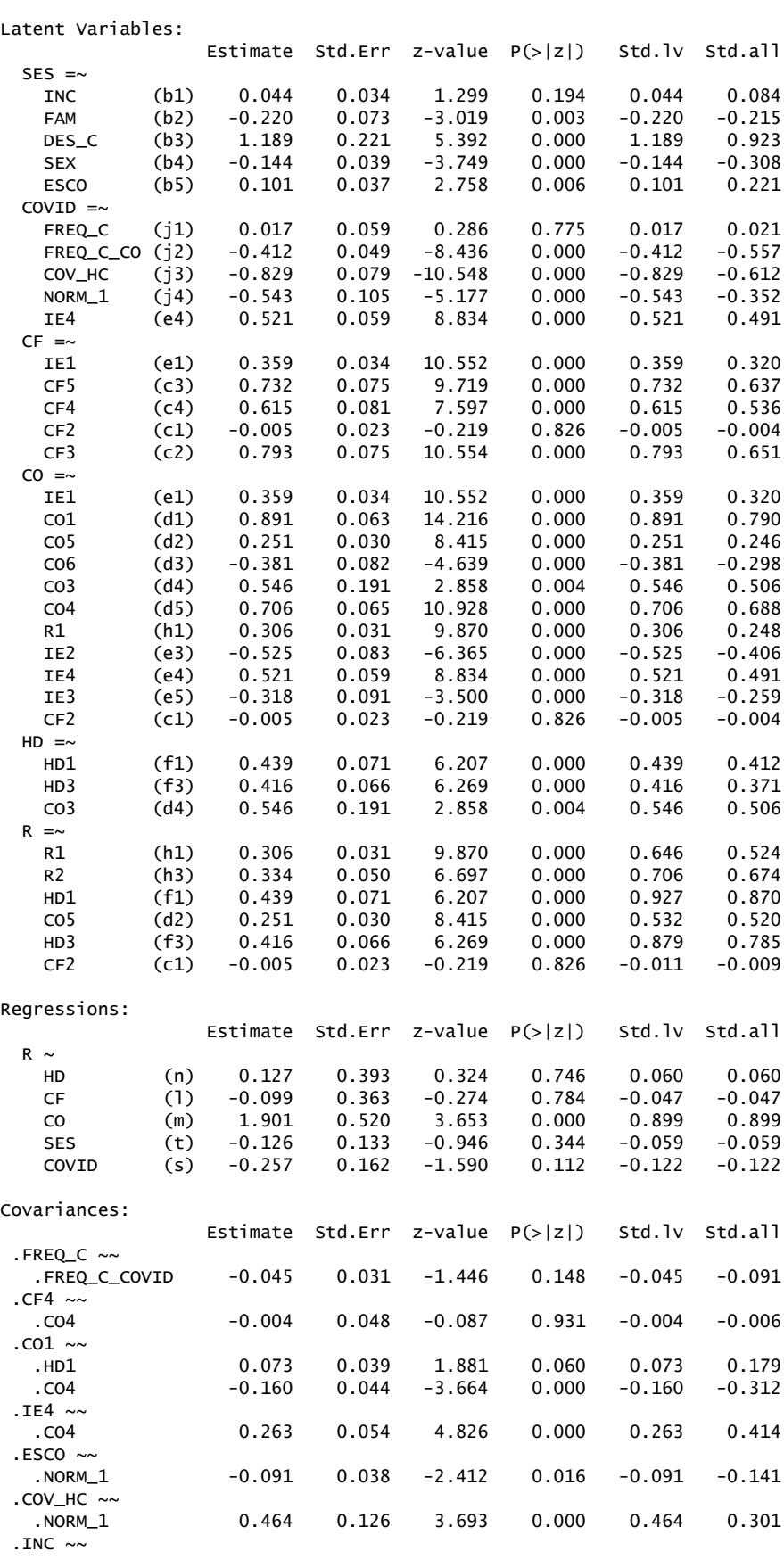

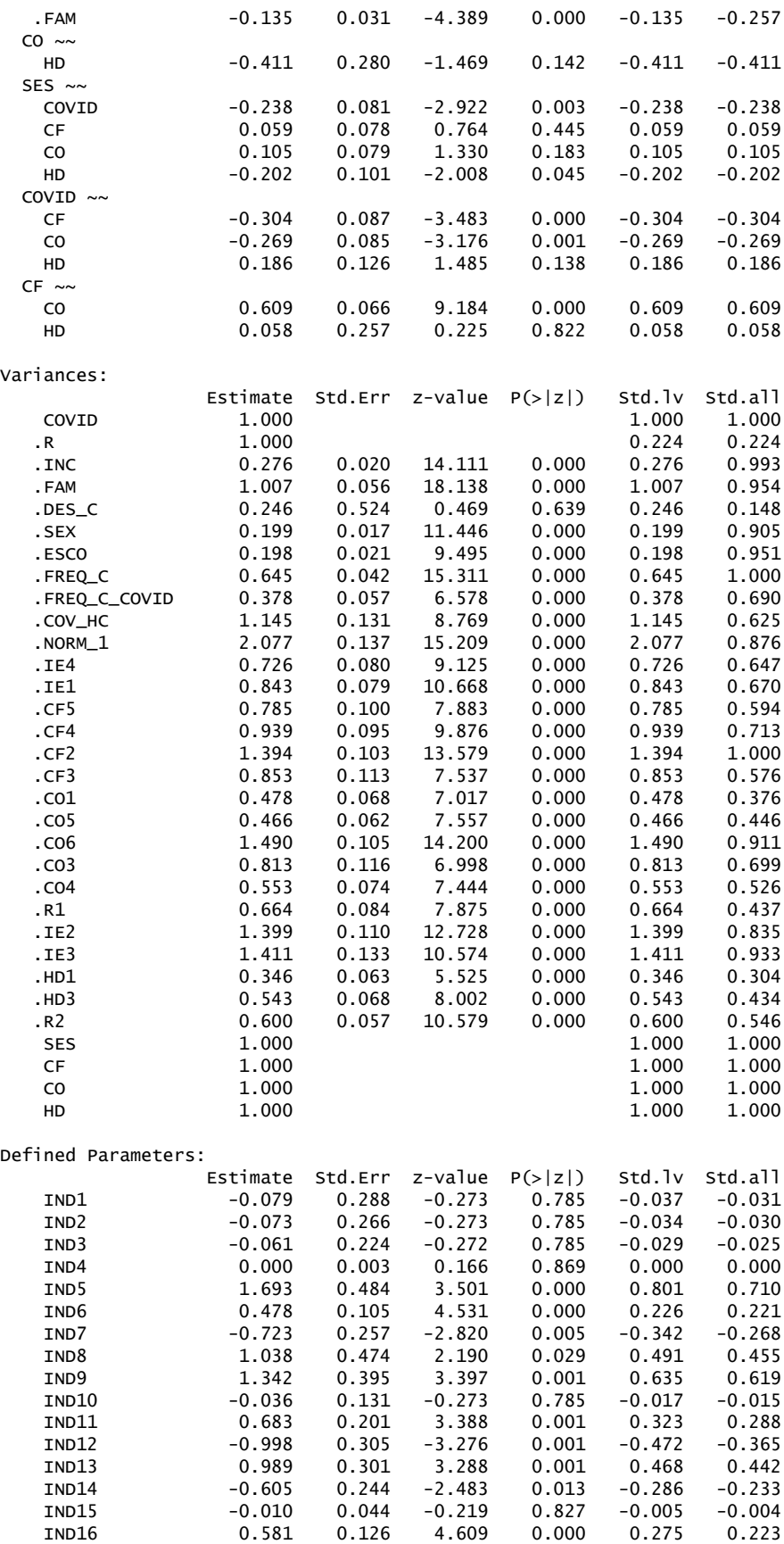

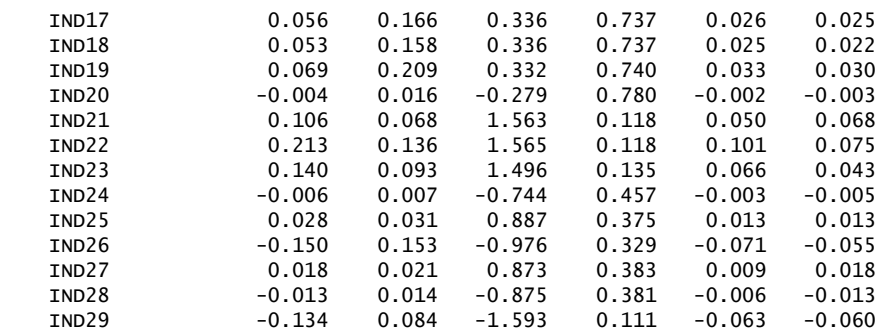